Описание процессов, обеспечивающих поддержание жизненного цикла программного обеспечения АИС «Социальное обслуживание», в том числе устранение неисправностей, выявленных в ходе программного обеспечения, совершенствования программного обеспечения, а также сведения о персонале, необходимом для такой поддержки

- 1. АО ИВЦ ИНСОФТ ведет учет задач АИС «Социальное обслуживание», их тестирование и отслеживание результатов выполнения задач на платформе GitLab. На данной платформе ведется репозиторий проекта.
- 2. В качестве методологии разработки программного обеспечения используется каскадная методология.
- 3. Для функционального тестирования используется программа и методика функционального тестирования (Приложение 1)
- 4. Для нагрузочного тестирование организованы тестовые базы данных, которые формируются на основе реальных баз данных Заказчика путем замены персональных искусственно (программным способом) данных на сгенерированные. Для нагрузочного тестирования формируются специальные сценарии (Приложение 2)
- 5. АО ИВЦ ИНСОФТ оказывает услуги по сопровождению АИС «Социальное обслуживание» в соответствии с пунктами, приведенными ниже:
	- Бесплатное сопровождение в течение года;  $\bullet$
	- Устранение ошибок в программном обеспечении системы, выявленных в процессе работы;
	- Предоставление HOBЫX версий программы, которые  $\bullet$ исправляют выявленные неисправности в программном обеспечении, 1 раза в год;
	- Предоставление актуальной документации;
	- Помощь в исправлении нарушений целостности БД, возникших из-за сбоя  $\bullet$ системного программного обеспечения, оборудования или ошибок загрузки информации;
	- Помощь в установке обновленной версии системы на сервере;  $\bullet$
	- Предоставление консультационной помощи пользователям по работе с  $\bullet$ системой;
	- Оперативное взаимодействие по телефону, электронной почте и по удаленному доступу.

АО ИВЦ ИНСОФТ осуществляет сопровождение АИС по рабочим дням с 9:00 до 18:00 по времени Исполнителя. Если необходимая информация содержится в документации, Исполнитель предоставляет Заказчику соответствующую ссылку. Если пользователь системы, несмотря на наличие описания вопроса в документации, все равно обращается за консультацией, она может быть оказана на отдельно оговоренных условиях. Регламент взаимодействия Исполнителя с Заказчиком при оказании услуг по техническому сопровождению АИС «Социальное обслуживание» приведен в Приложении 3.

- 6. Для обеспечения поддержки привлекаются следующие специалисты:
	- Руководитель проекта 1;
	- Аналитик $-2$ ;
	- $\bullet$  Тестировщик 2;
	- Консультант специалист поддержки на «горячей линии» 2;
	- Программист  $-2$ .

При выделении ресурсов учитывается количество активных задач по проекту. Специалисты могут совмещать работу в других проектах компании.

Примеры методики проведения Функционального тестирования АИС «Социальное обслуживание».

#### 1. Общие положения

Настоящий документ содержит примеры методик функционального тестирования, предлагаемые к использованию при исполнении контракта на оказание комплексных услуг по технической, консультационно-аналитической, информационно-методической, интеграционной поддержке АИС «Социальное обслуживание».

#### 2. Тестирование

Для комплекса задач в целом и отдельных функций системы предполагается использовать следующие способы (методы) тестирования:

- тестирование по способу «черного ящика»;
- тестирование по способу «серого ящика»;
- интеграционное тестирование;
- компонентное (модульное) тестирование;
- другие способы тестирования, используемые при необходимости.

АИС «Социальное обслуживание» содержит следующие подсистемы:

- Подсистема «Ведение личных дел и сведений о родственных отношениях»;
- Подсистема «Учет граждан»;
- Подсистема «Учет семей в трудной жизненной ситуации»;
- Подсистема «Подведомственные учреждения»;
- Подсистема «Предоставление социальных услуг»;
- Подсистема «Журнал обращений»;
- Подсистема «Отчеты и статистика»;
- Подсистема «Поиск и списки»;
- Функциональный комплекс задач «Исполнение запросов через СМЭВ»;
- Подсистема «Администратор».

В примерах методик содержатся сведения о способе проведения тестирования, алгоритме выполнения действий при проведении тестирования, инструкции по проведению тестирования и результатах проведенного тестирования. Для комплекса задач в примерах тестирования определены функции тестирования, на которых проиллюстрирован пример методики тестирования.

В таблице 1 представлен пример методики функционального тестирования для подсистемы «Ведение личных дел и сведений о родственных отношениях» АИС «Социальное обслуживание».

В таблице 2 представлен пример методики функционального тестирования для подсистемы «Предоставление социальных услуг».

Методы функционального тестирования приведены на примере работы подсистем:

- Подсистема «Ведение личных дел и сведений о родственных отношениях»;
- Подсистема «Предоставление социальных услуг».

# **Таблица 1.**

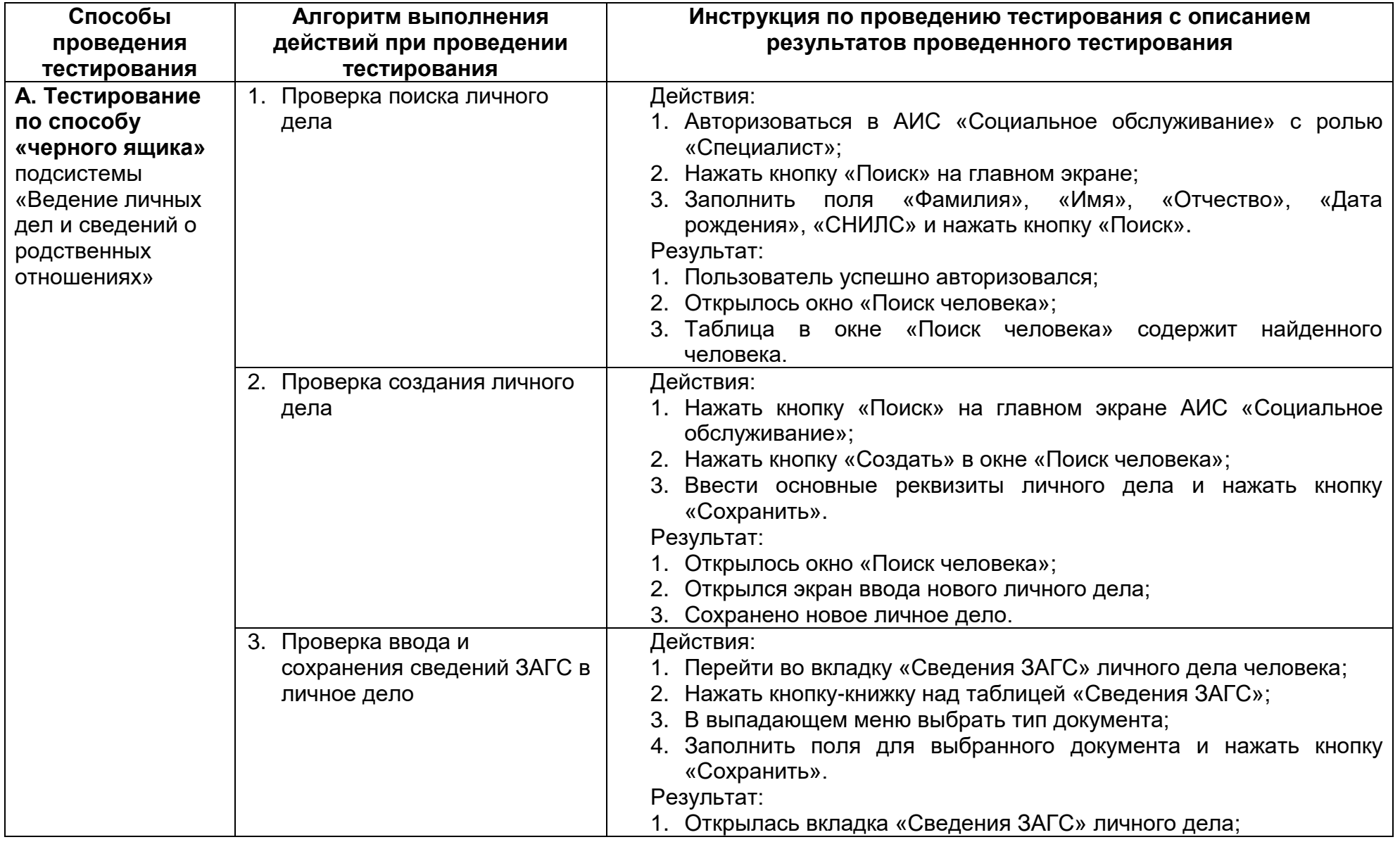

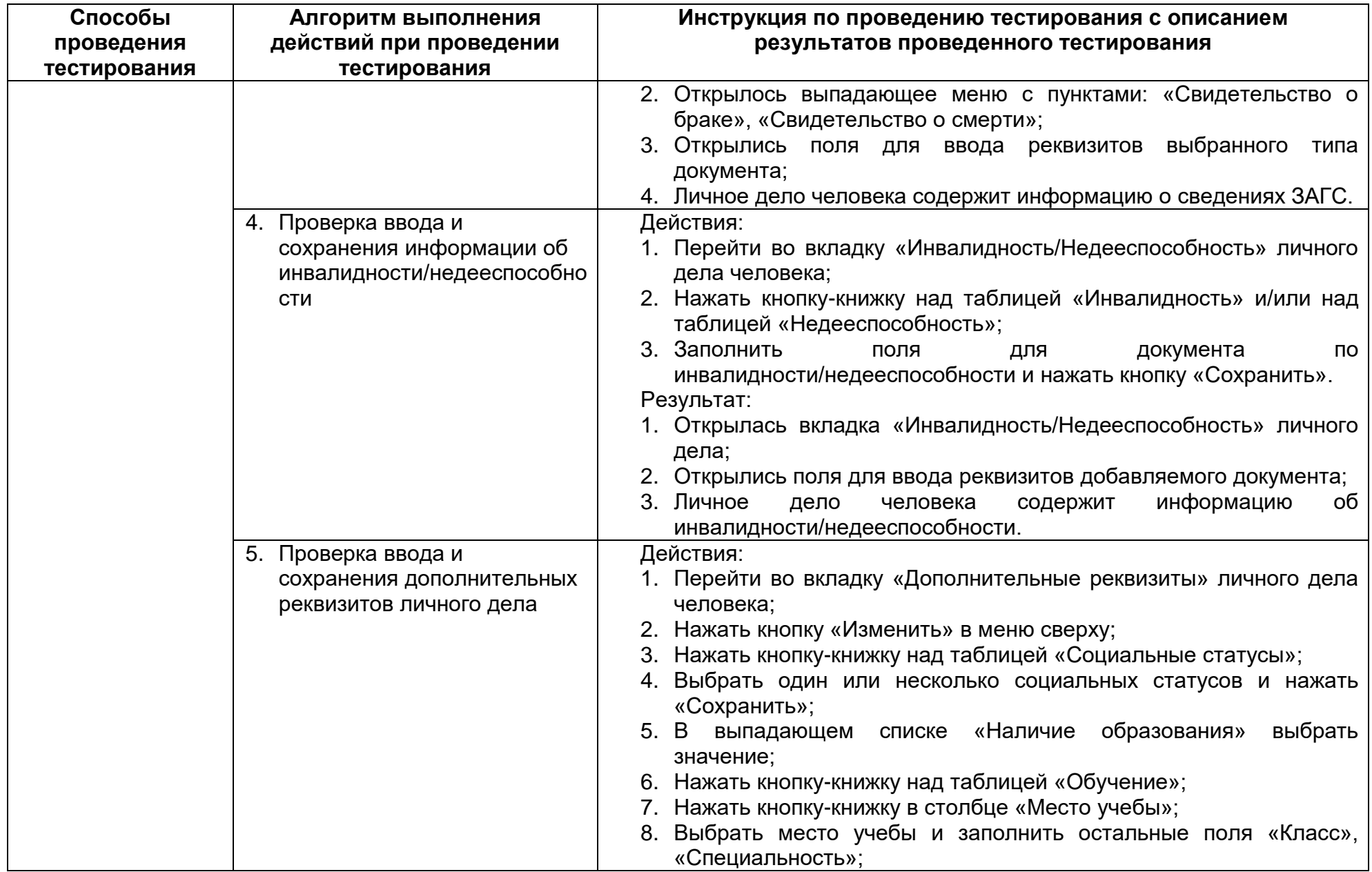

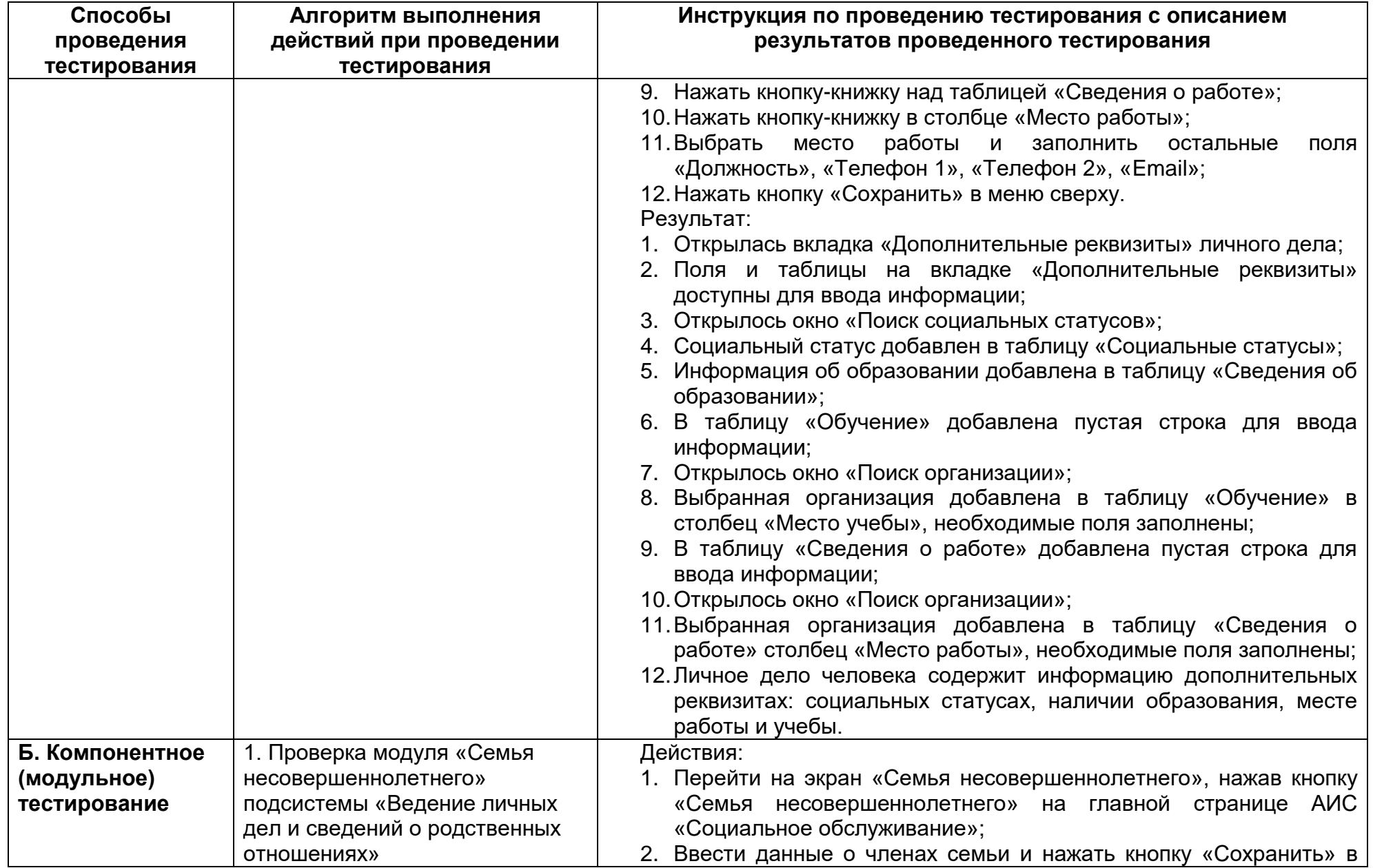

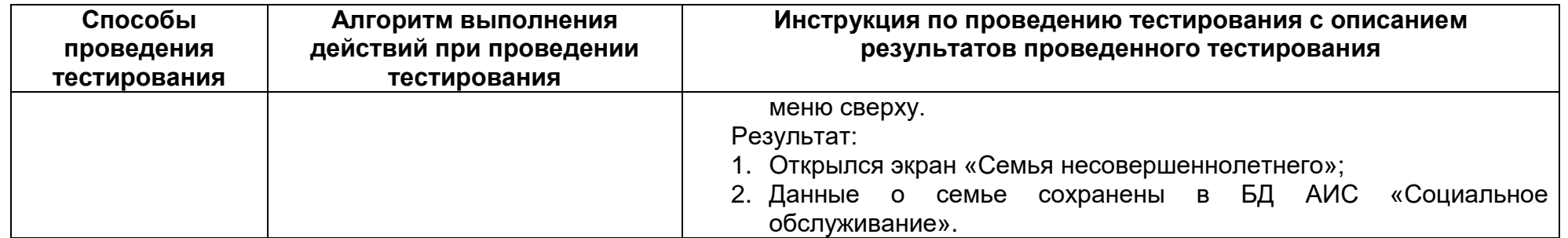

# **Таблица 2.**

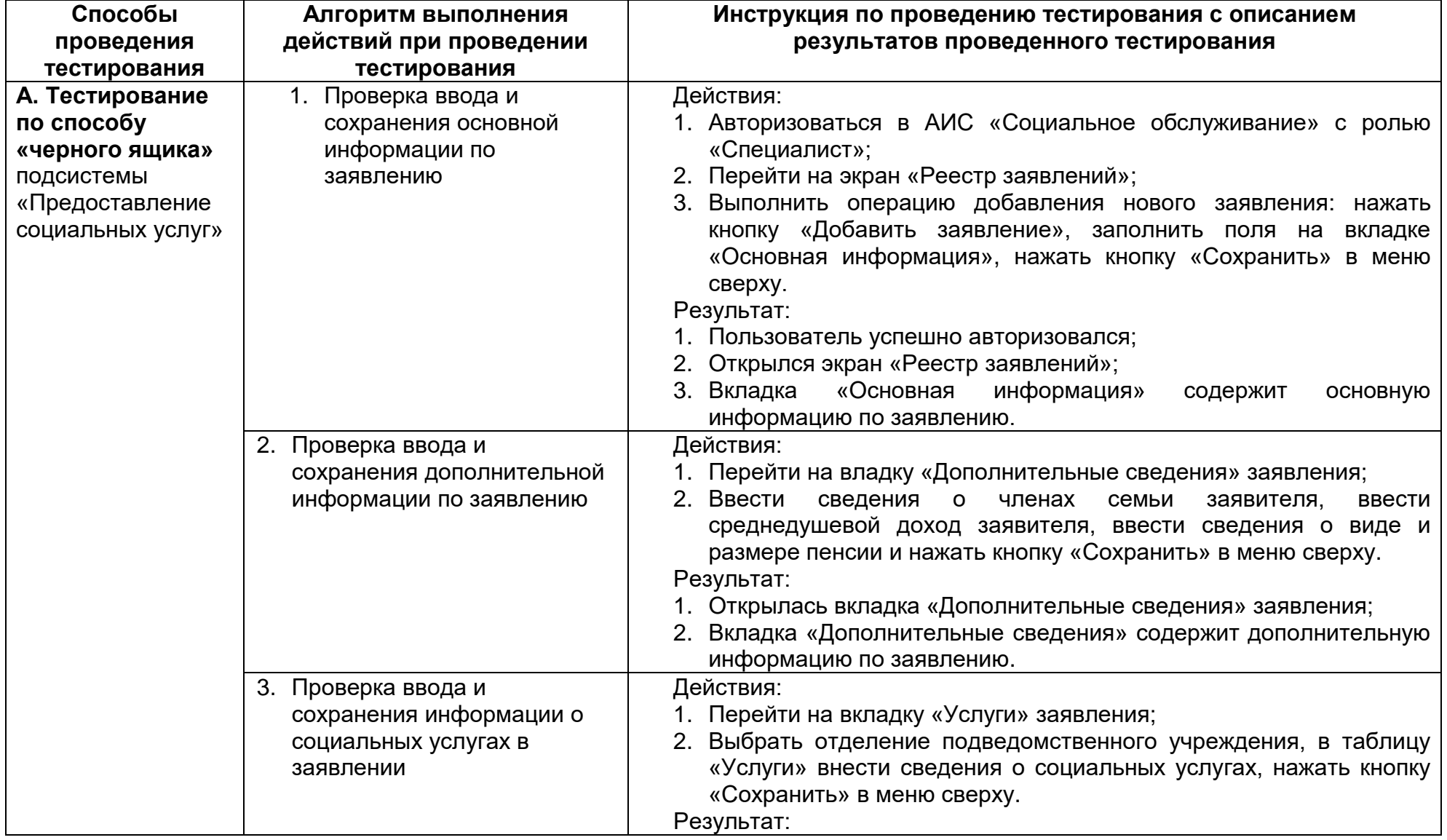

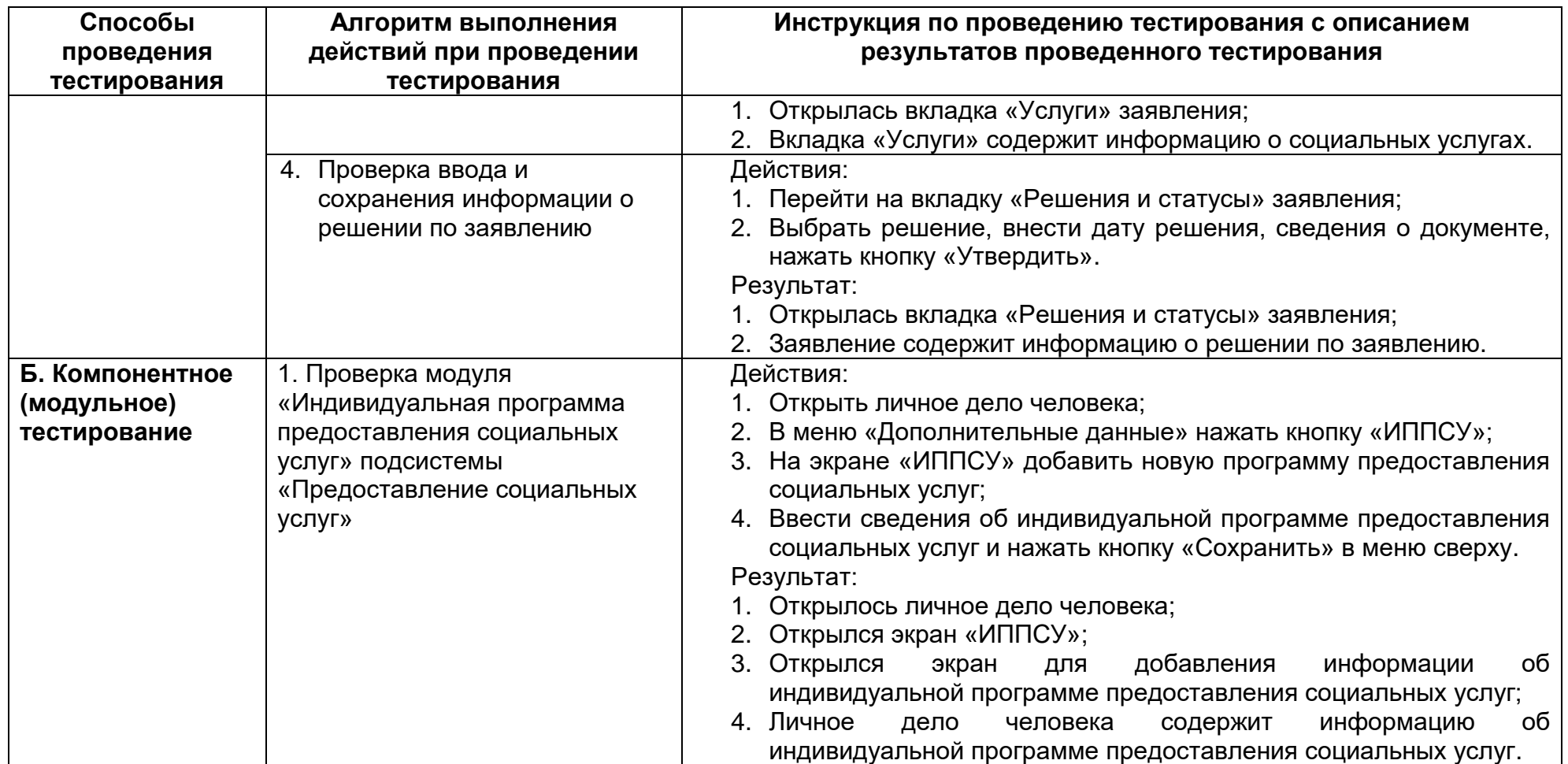

#### **Пример методики проведения нагрузочного тестирования**

#### **1 Цель проведения нагрузочного тестирования**

Целью проведения нагрузочного тестирования является контроль показателей технологического качества работы АИС «Социальное обслуживание» на соответствие технологическим требованиям к системе, а также выявление технологических проблем, которые могут оказать влияние на качество работы АИС в процессе ее эксплуатации.

# **2. Алгоритм выполнения действий при проведении нагрузочного тестирования**

Алгоритм выполнения действий при организации проведения нагрузочного тестирования АИС «Социальное обслуживание» включает в себя следующие действия:

- 1. Анализ требований к системе;
- 2. Анализ текущей ситуации и условий работы системы;
- 3. Обеспечение условий проведения нагрузочного тестирования;
- 4. Разработка модели нагрузки;
- 5. Разработка критериев оценки нагрузочного тестирования;
- 6. Проведение нагрузочного тестирования;
- 7. Оформление результатов нагрузочного тестирования;
- 8. Оценка результатов нагрузочного тестирования;
- 9. Формирование вывода о работе системы.

### **3. Методика проведения тестирования**

### **3.1 Анализ требований и сбор информации**

В условиях длительной эксплуатации информационной системы необходимо собрать информацию о среде и характере ее работы на текущий момент времени, а именно:

- Анализ требований к системе на основе технической документации;
- Анализ использования технических средств (серверного и пользовательского оборудования);
- Анализ конфигурации сетей;
- Анализ пропускной способности каналов связи;
- Анализ объемов информационных баз данных
- Анализ настроек сетевого и серверного оборудования;
- Анализ статистики работы реальных пользователей в информационной системе.

#### **3.2. Разработка модели нагрузки**

Моделью нагрузки является набор профилей нагрузки, где каждый профиль отличается друг от друга набором операций и интенсивностью операций.

Выбор подсистем определялся с точки зрения наибольшего покрытия функциональности АИС в целом, а также с точки зрения их влияния на общую производительность системы.

Перечень подсистем, выбранных для использования в проведении нагрузочного тестирования:

- Подсистема «Ведение личных дел и сведений о родственных отношениях»;
- Подсистема «Учет граждан»;
- Подсистема «Учет семей в трудной жизненной ситуации»;
- Подсистема «Подведомственные учреждения».

Выбор ключевых операций для построения модели нагрузки определялся следующим условиями:

- Операция является критичной для технологических процессов работы сотрудников архива.
- Операция выполняется одновременно значительным количеством пользователей (более 10).
- Операция является одним целым действием, в течение которого пользователь ожидает возврат управления от информационной системы.
- Операция с «тяжелыми» запросами.

В таблице 1 приведен перечень ключевых операций, на которых будет строиться модель нагрузки:

#### **Таблица 1**

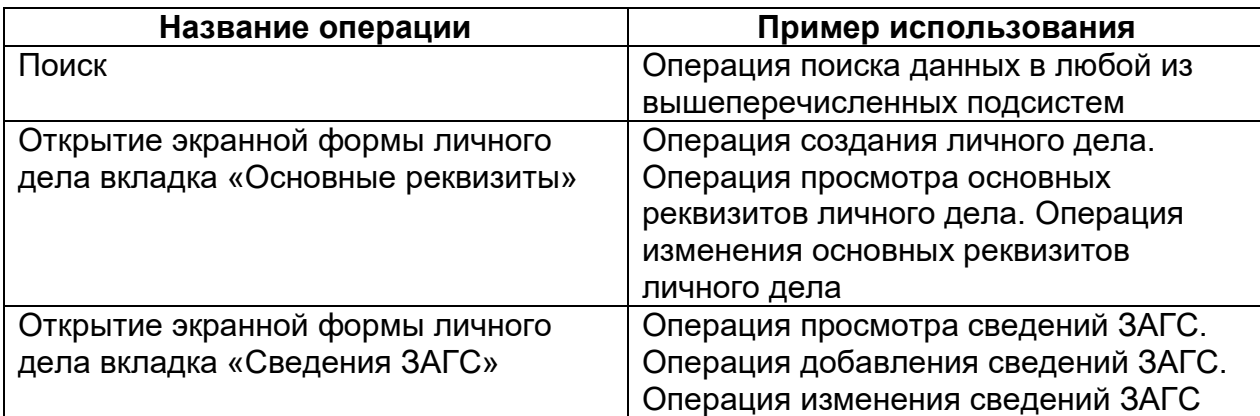

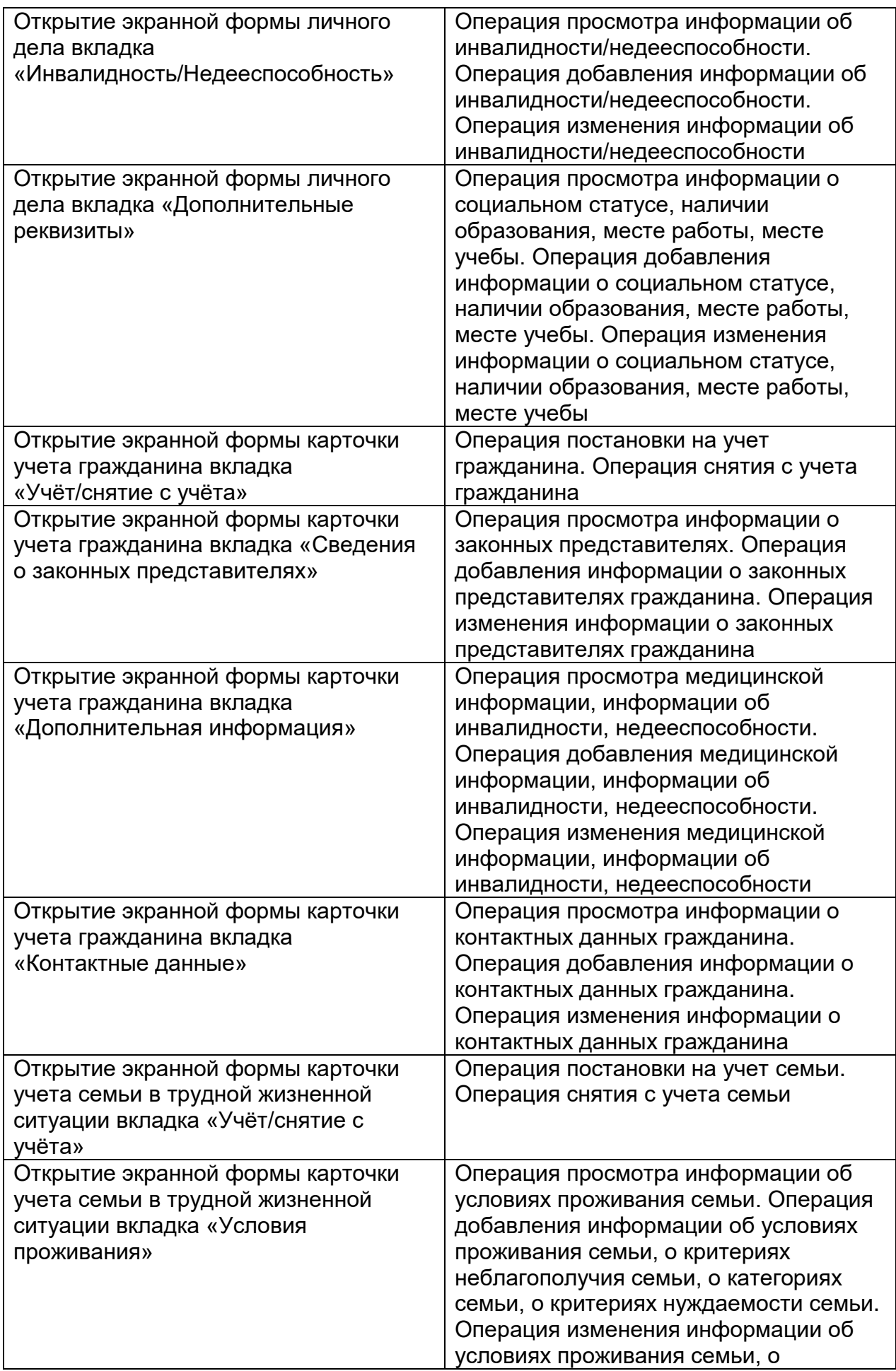

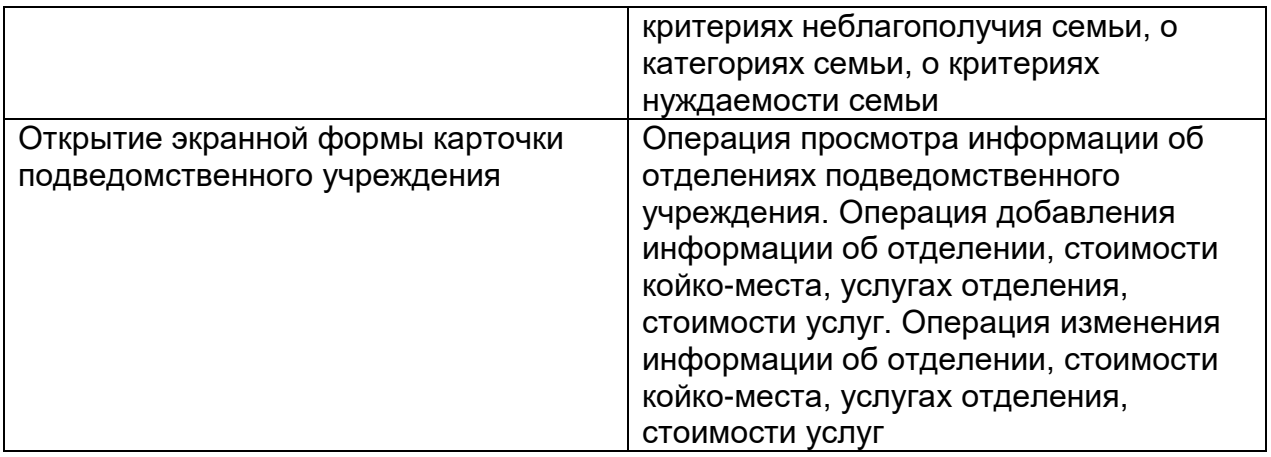

Определить профили нагрузки, которые определяются выбранными для тестирования операциями в перечисленных подсистемах.

Уровни нагрузки определяются количеством пользователей, одновременно работающих в системе.

1уровень - минимальная нагрузка (от 10 до 20пользователей).

2 уровень - увеличенная нагрузка (от 50 до 100 пользователей).

3 уровень – большая нагрузка (более 100 пользователей).

Третий уровень нагрузки будет моделироваться одновременным выполнением пользовательских операций, осуществляемых двумя и более подсистемами, использующих при работе одни пи те же таблицы в структуре базы данных.

В таблице 2 приведен пример профилей нагрузки.

### Таблица 2

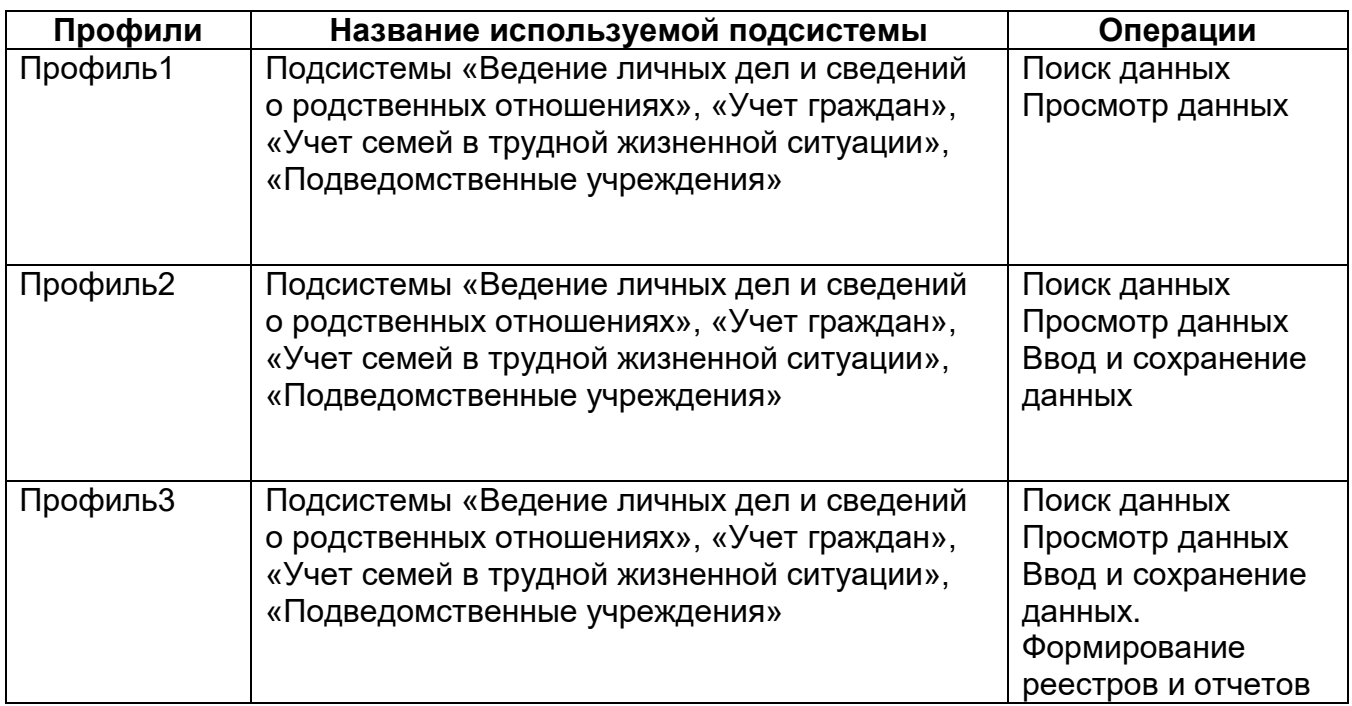

Полная модель нагрузки определяется, как набор профилей нагрузки с выполнением перечисленных операций для каждого профиля

# 3.3 Разработка критериев оценки для проведения нагрузочного тестирования.

Для оценки полученных данных при проведении нагрузочного тестирования необходимо определить целевое время для каждой операции и шкалу качественных оценок.

Целевое время - это время, предъявляемое к скорости выполнения данной операции. Целевое время назначается, исходя из требований бизнес-процессов системы, соображений удобства пользователей. Целевое время для каждой ключевой операции должно определяться при непосредственном участии специалистов заказчика.

Необходимо собрать информацию о времени выполнения каждой ключевой операции и сформировать таблицу значений. Пример данных по целевому времени ключевых операций приведен в таблице 3.

Таблица 3

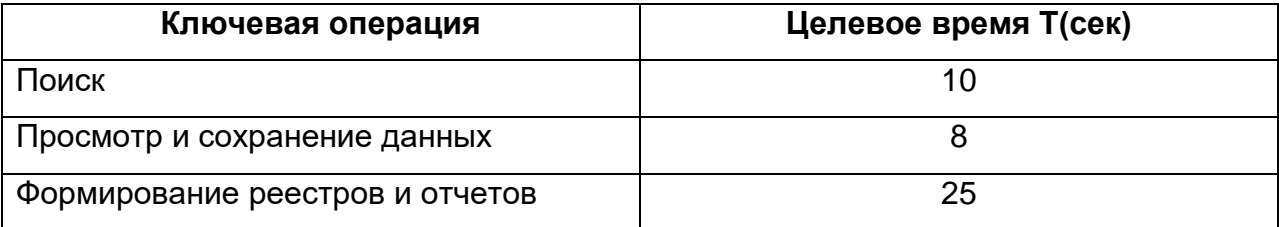

Экспертно определить шкалу качественных оценок. Пример данных по качественным оценкам времени операций приведен в таблице 4.

#### Таблица 4

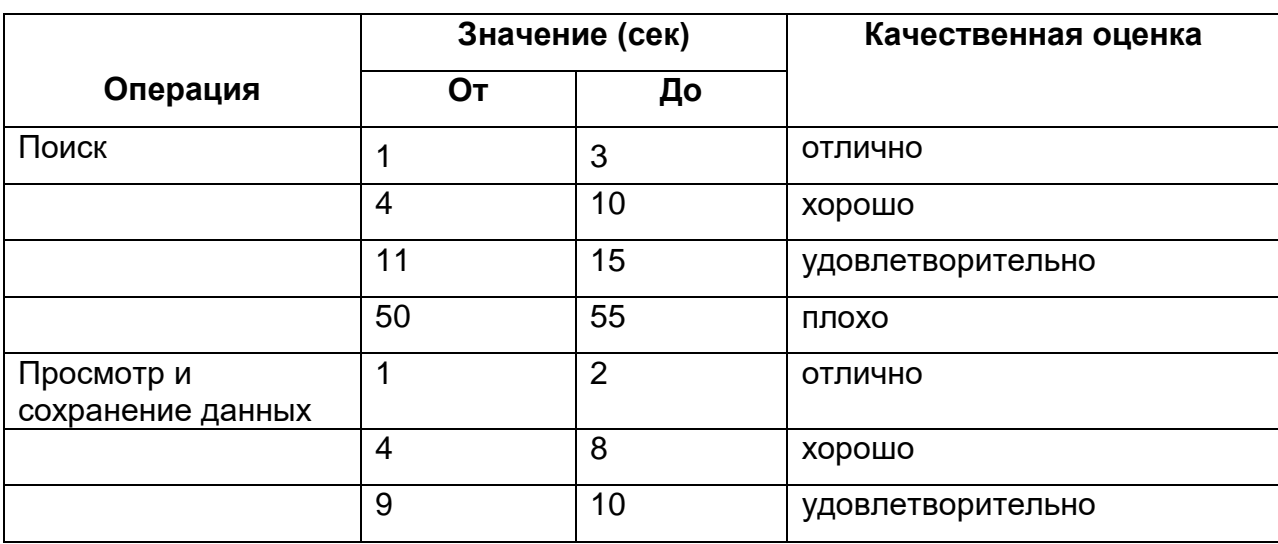

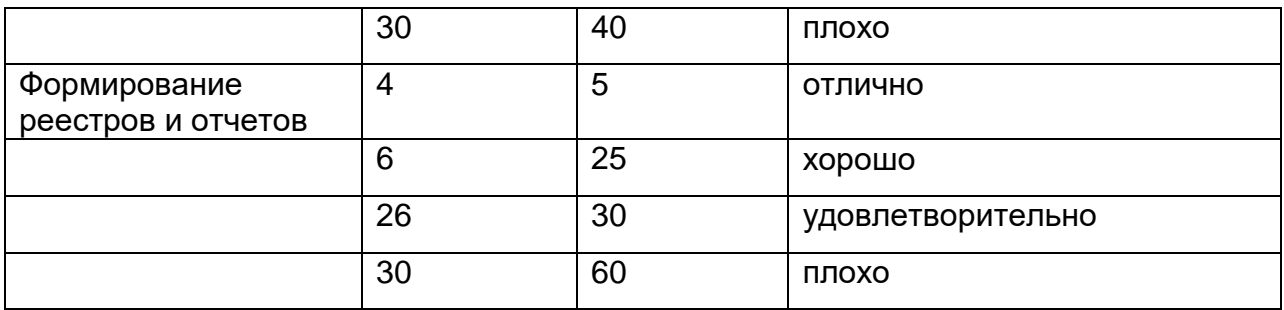

Провести нагрузочное тестирование, каждый раз увеличивая шаг нагрузки от уровня 1 до уровня 3.

Собрать информацию о времени отклика системы по каждой ключевой операции при каждом ее выполнении. По полученным данным создать матрицу данных.

Пример собранных при проведении тестирования данных приведен в таблице 5.

### **Таблица 5**

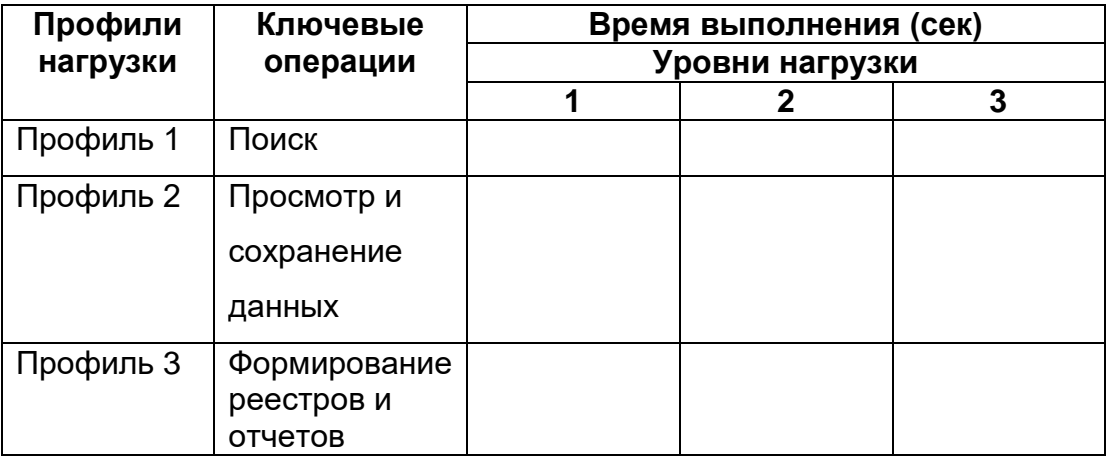

Информацию рекомендуется собирать за достаточно длительный период времени, но не меньше чем за один полный рабочий день.

### **3.4 Условия успешного выполнения нагрузочного теста**

Оценить данные, полученные в результате нагрузочного тестирования (табл.5), с целевыми показания времени исполнения операций и шкалой качественной оценки (табл. 3 и табл. 4), а также ниже приведенными условиями.

Условия успешного выполнения нагрузочного теста:

1. Все операции выбранного профиля нагрузки выполнились в течение всего нагрузочного теста с заданной частотой;

- 2. Не было пользователей в течение всего теста, которые получили бы какуюлибо ошибку, в результате которой они не смогли бы продолжить тестирование и завершить назначенный им сценарий.
- 3. Отсутствие критических ошибок (система ведет себя стабильно и предсказуемо).
- 4. Отсутствие ошибок работоспособности (система решает поставленные задачи при заданном характере нагрузки).
- 5. Отсутствие проблем производительности (скорость реакции системы соответствует удовлетворительному критерию оценки).
- 6. Информационная система соответствует всем сформулированным требованиям на момент начала испытаний.

### 3.5 Выводы по результатам нагрузочного тестирования

Принять решение об оценке проведенного нагрузочного тестирования.

При выявлении проблем в рабочей системе сформулировать решение о дальнейших действиях (таких как, например, решение о доработке тестов для получения более полной картины о работе системы, оптимизации кода программ при модернизации подсистем и т. п.).

## Приложение 3

## Регламент взаимодействия Исполнителя с Заказчиком при оказании услуг по техническому сопровождению

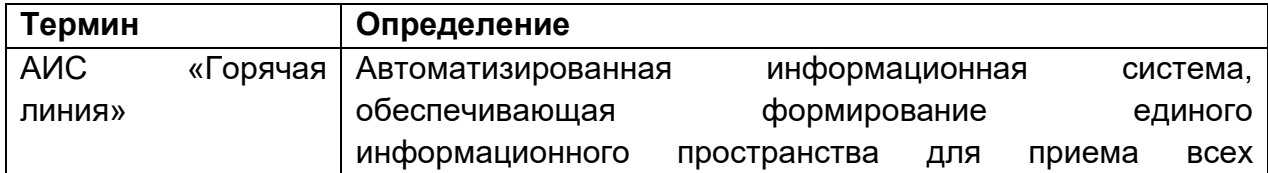

### 1. Термины и определения

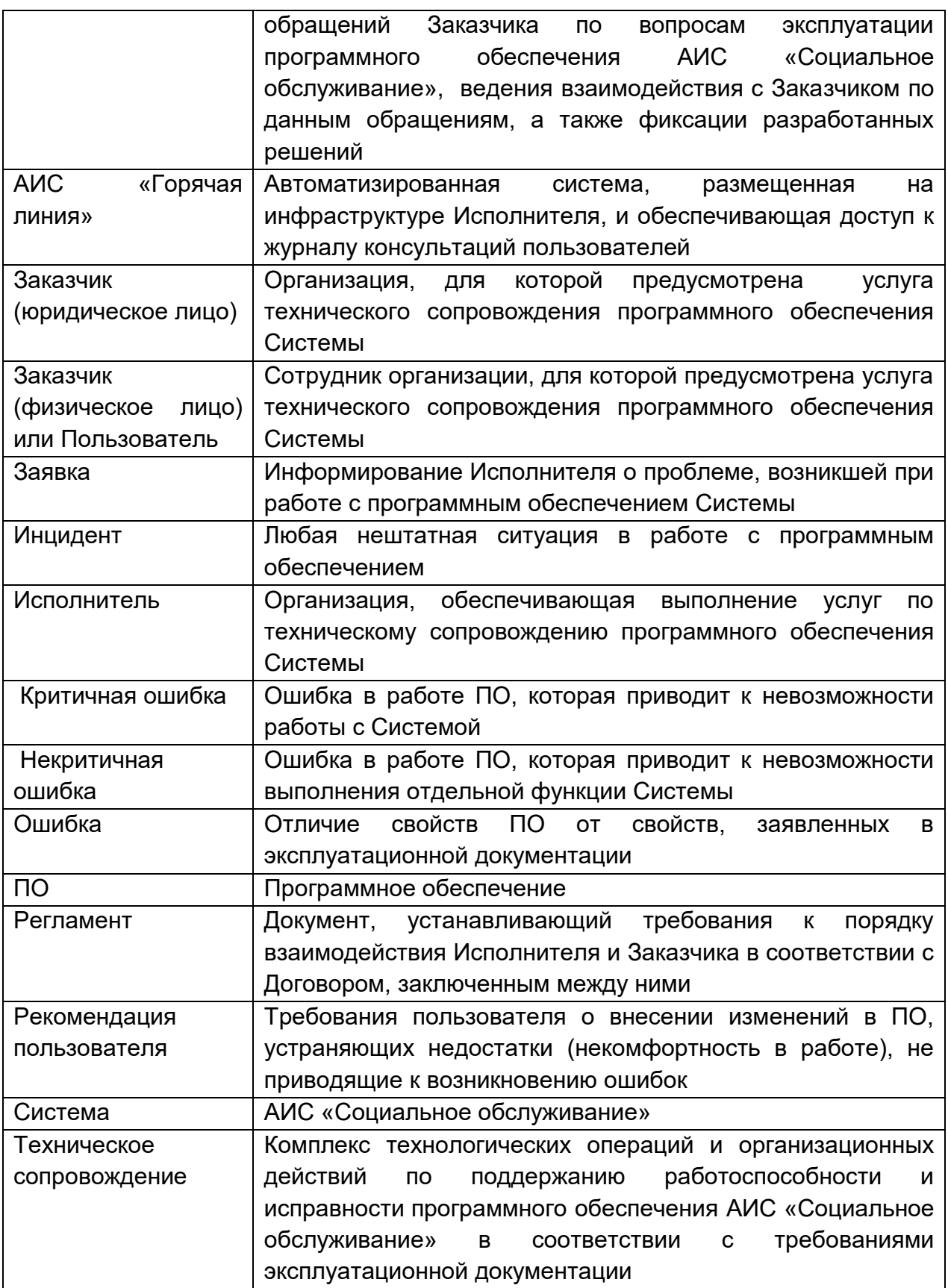

# **2. Общие положения**

## **2.1.Предмет регулирования регламента**

Настоящий регламент устанавливает правила предоставления услуги технического сопровождения программного обеспечения АИС «Социальное обслуживание», состав, последовательность и сроки выполнения административных и/или технических процедур по предоставлению услуги, требования к порядку их выполнения, формы и порядок контроля исполнения настоящего регламента.

## **2.2.Лица, имеющие право на получение услуги технического сопровождения**

Правом на получение услуги технического сопровождения ПО Системы обладают Заказчики – юридические лица и Заказчики – физические лица или пользователи.

# **3. Состав, последовательность и сроки выполнения процедур технического сопровождения, требования к порядку их выполнения**

## **3.1.Состав процедур технического сопровождения**

Состав процедур технического сопровождения Системы включает:

консультации по настройке и использованию ПО Системы;

отработку инцидентов и исправление ошибок в ПО Системы, в случае их обнаружения пользователем в процессе эксплуатации Системы;

выполнение операций по работе с классификаторами и базами данных Системы.

## **3.2.Последовательность, сроки и условия выполнения процедур технического сопровождения**

**3.2.1. Последовательность и сроки выполнения процедур технического сопровождения**

Выполнение процедур технического сопровождения осуществляется на основании заявок, поступающих от Заказчика.

Последовательность действий при выполнении процедур технического сопровождения приведена в Таблице 3.1.

#### Таблица 3.1.

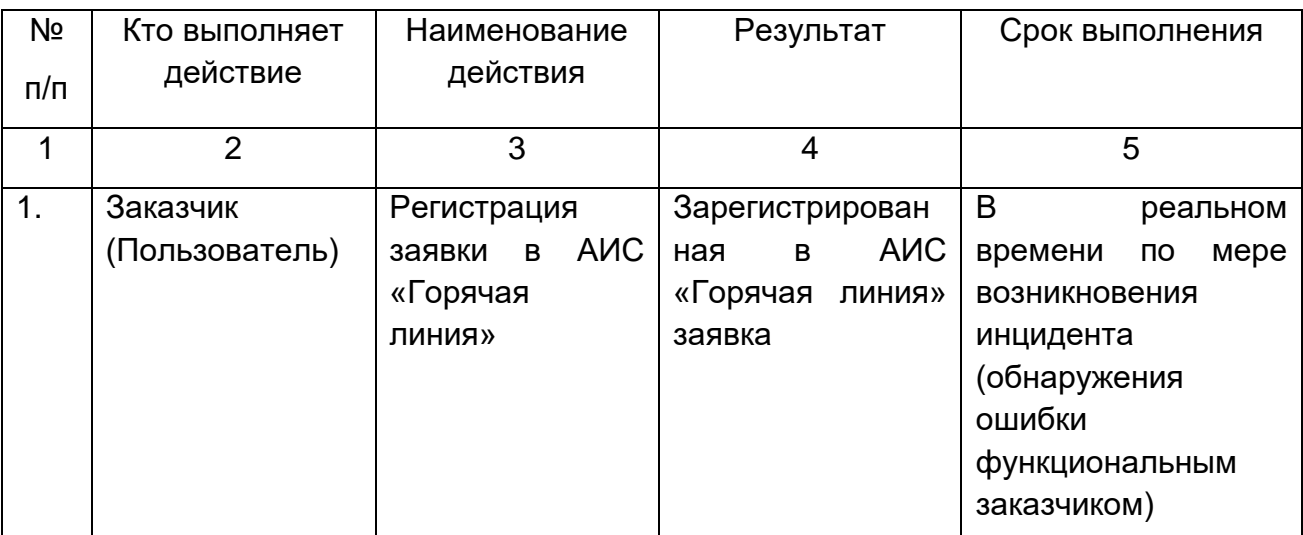

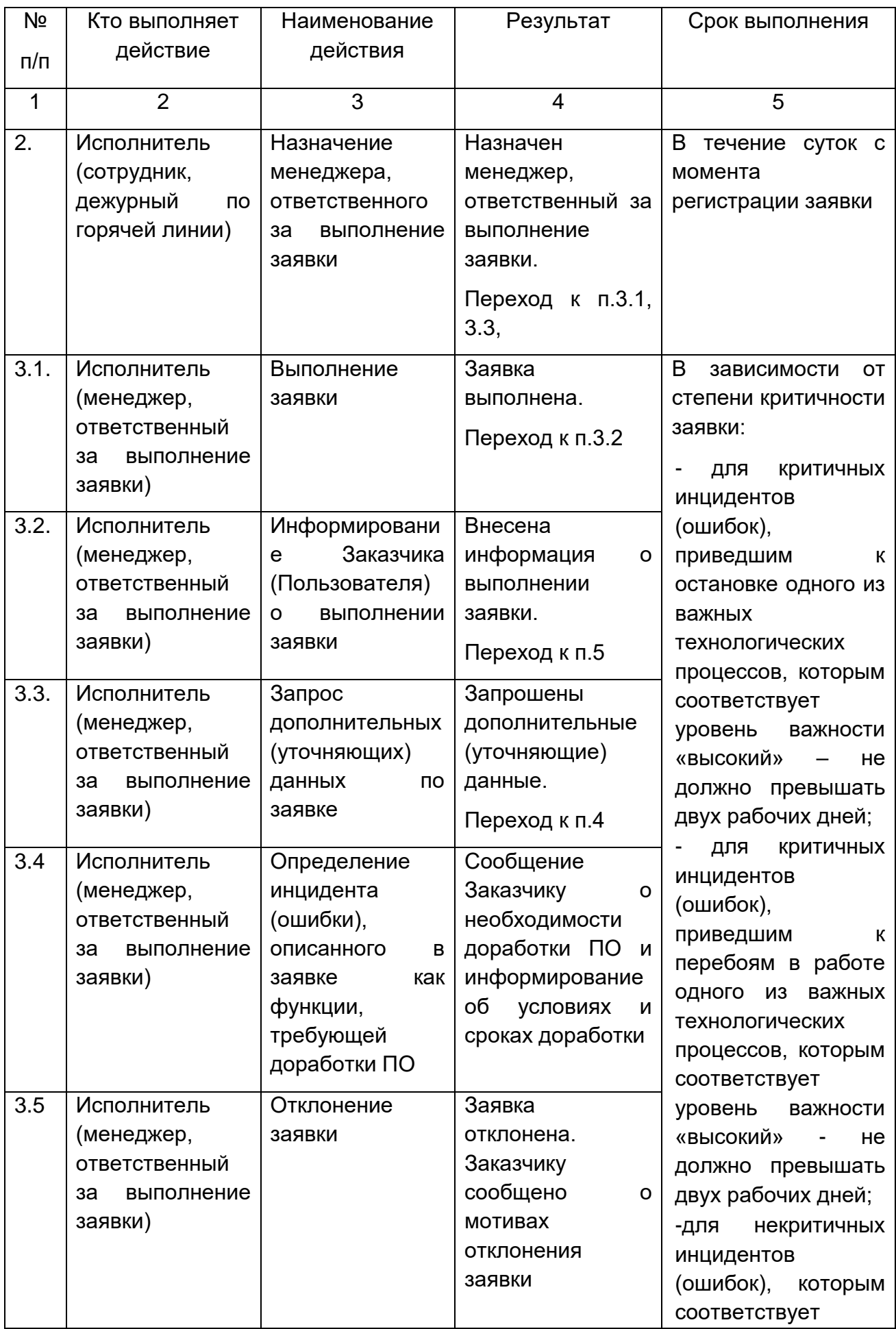

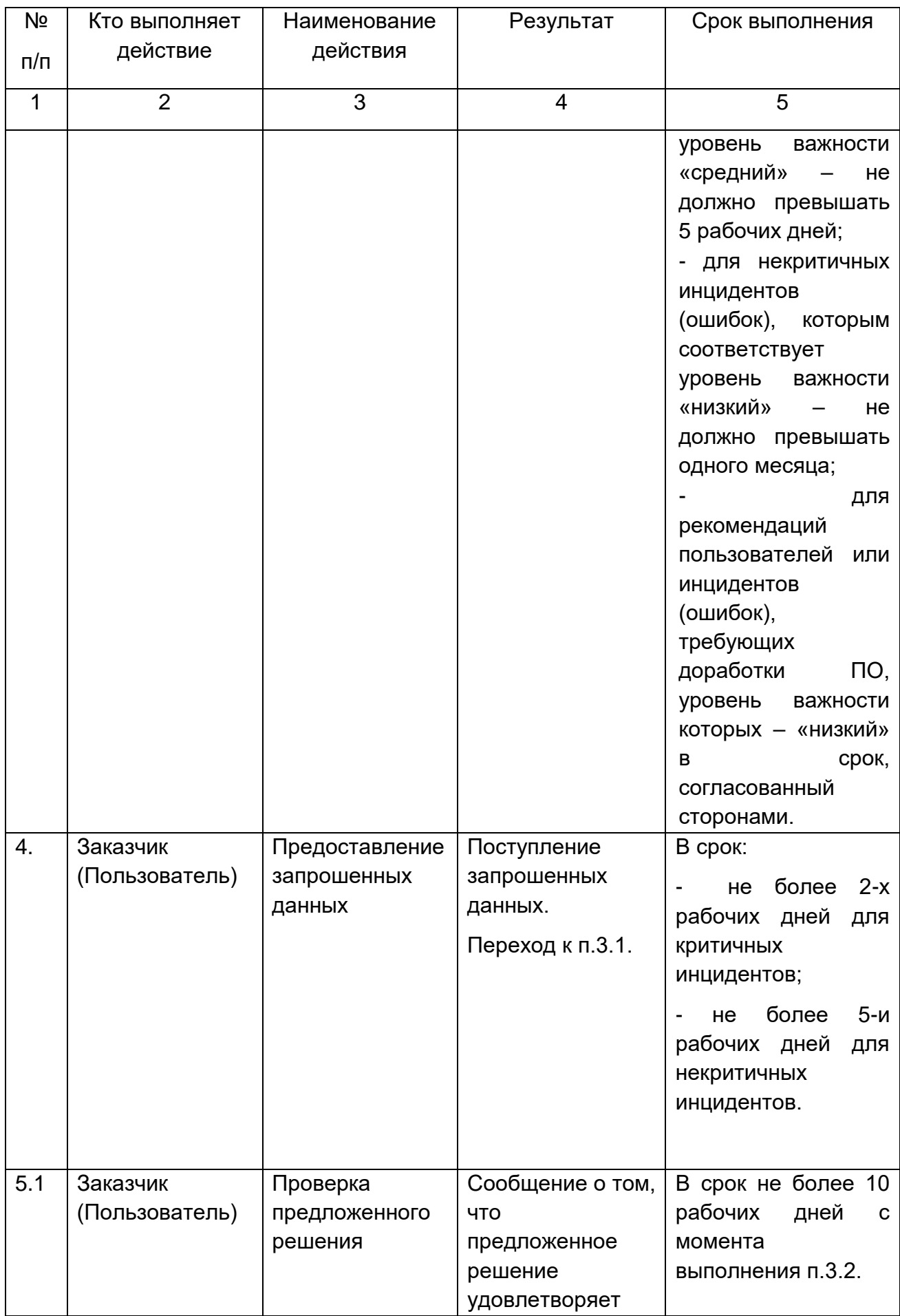

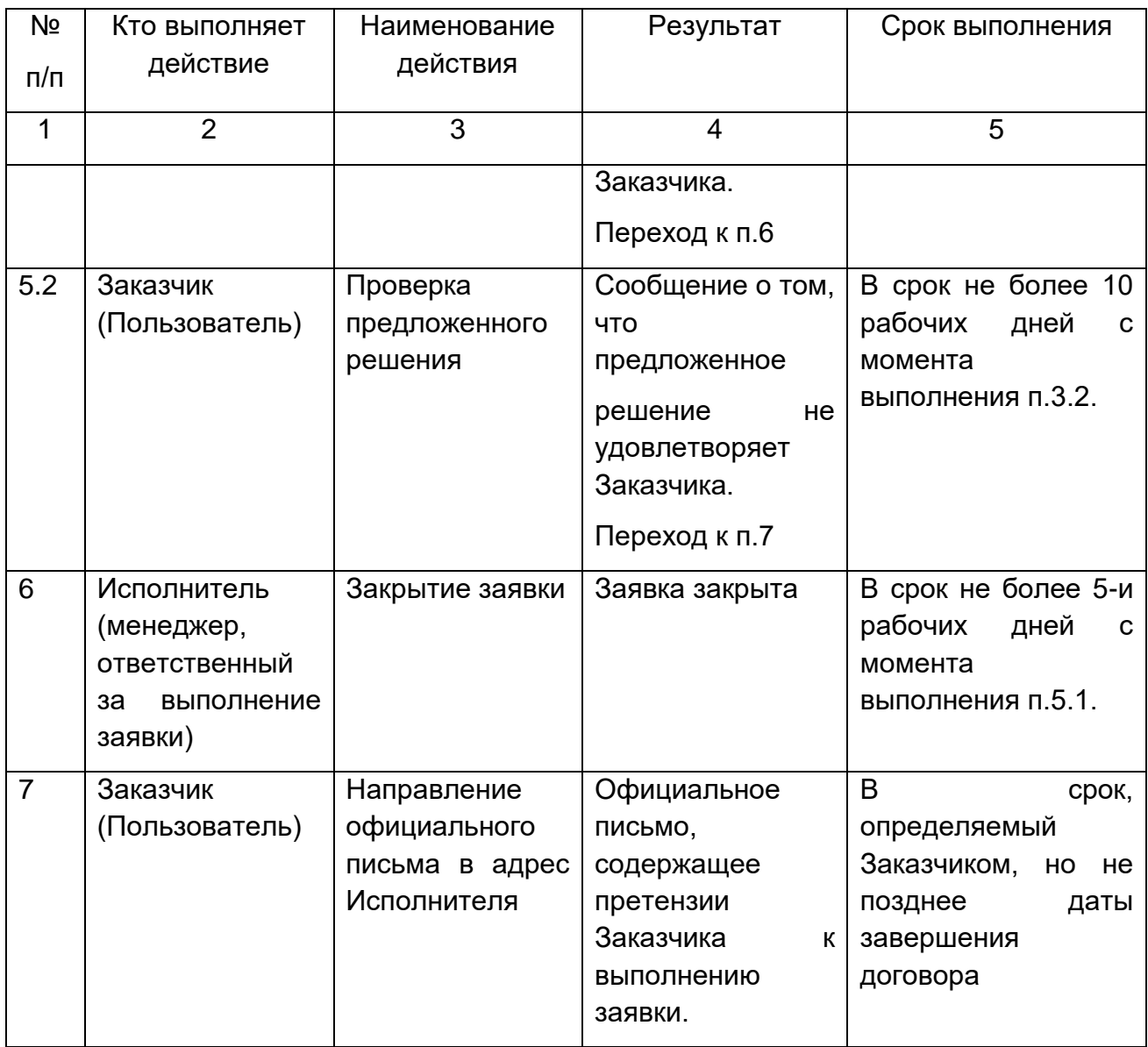

### **3.2.2. Подача заявки на выполнение процедур технического сопровождения**

Заявка может быть направлена Исполнителю одним из следующих способов:

внесена в форме заявки в АИС «Горячая линия»;

направлена официальным письмом на адрес Исполнителя.

### **3.2.3. Условия выполнения процедур технического сопровождения**

Исполнителем выполняются только заявки, зарегистрированные в АИС «Горячая линия».

Время выполнения работ по устранению инцидента или ошибки начинается с момента регистрации заявки.

Зарегистрированная заявка может быть отклонена Исполнителем с проставлением признака «отклонена» и указанием причины отклонения (пример: не актуальная заявка/ повторная (задвоенная) заявка/, заявка, нереализуемая в рамках технического сопровождения/ отсутствие у данного Заказчика прав на техническую поддержку и сопровождение программного продукта и т.п.).

Если причиной проблемы при работе с программой являются какие-либо проблемы с оборудованием или сторонним программным обеспечением, отсчет временных параметров предоставления решения приостанавливается до устранения этих проблем.

Максимальный срок для предоставления решения заявленной проблемы отсчитывается от того момента, когда Заказчик предоставил всю необходимую информацию.

Техническое сопровождение предоставляется только для последней и предпоследней версий программного продукта, отгрузка которых была осуществлена Исполнителем. При этом Исполнитель, начиная с момента отгрузки очередной версии программы, имеет право прекратить оказание технического сопровождения устаревших версий или продолжить предоставлять услуги на отдельно оговоренных условиях.

Услуги по техническому сопровождению предоставляются только при условии отсутствия несанкционированного вмешательства в работу программного обеспечения.

Критичность инцидентов измеряется в степени влияния на работу специалистов. Если специалист не может предоставить социальную услугу, то инцидент считается критичным.

Критичность или не критичность инцидента определяется Заказчиком. До тех пор, пока Исполнителем не доказано обратное, классификация заявки, определенная Заказчиком, рассматривается как приоритетная.

После регистрации инцидента Исполнитель производит первичную экспертизу проблемы, описанной в заявке, в ходе которой определяется:

Критичность возникшей проблемы;

Классификация описанной проблемы как ошибки ПО системы/ ошибки Пользователя/ необходимости дополнительной консультации/ запроса ссылки на скачивание/ ошибки установки ПО или обновления ПО/ запроса на доработку/ настройки справочников/ плановой загрузки данных;

Результаты первичного анализа проблемы заносятся в АИС «Горячая линия» выбором режима «Добавить сообщение» для информирования Заказчика о результатах экспертизы.

При работе по заявке, со стороны Исполнителя может запрашиваться различная рабочая информация (дополнительные сведения о проблеме, подтверждение решения вопроса и т.д.). В случае не предоставления запрошенной информации или игнорирования Заказчиком запросов на ее предоставление, заявка в АИС «Горячая линия» может быть закрыта по истечении десяти рабочих дней, с момента запроса информации.

Для запроса дополнительной информации должна использоваться АИС «Горячая линия» (режим «Добавить сообщение»), при этом вся переписка фиксируется в АИС «Горячая линия».

В случае если для решения проблемы Заказчиком может быть использовано штатное решение, описанное в Руководстве пользователя, Исполнитель обязан дать исчерпывающую ссылку на документацию (том, раздел, страница).

В случае технологической сложности исправления ошибки и невозможности исправления ошибки в сроки, указанные в Таблице 3, Исполнитель обязан проинформировать Заказчика об установленном сроке исправления ошибки и причинах изменения сроков исправления.

Исполнитель должен предоставить решение по устранению инцидента или ошибки, указанной в заявке Заказчика, а Заказчик должен применить решение и подтвердить его правильность. Только после подтверждения Заказчика заявка считается закрытой.

Если в течение десяти рабочих дней после предоставления Исполнителем решения проблемы по заявке Заказчика не было получено подтверждения о том, что решение правильное, или обоснована невозможность использования предоставленного решения, то заявка считается обработанной и закрывается.

В случае необходимости выполнения работ, не входящих в стандартный состав услуг по техническому сопровождению, они могут быть выполнены на отдельных дополнительно оговоренных условиях. Информация об условиях выполнения работ в этом случае, в обязательном порядке сообщается Исполнителем, до начала выполнения работ. Работы выполняются только после согласования условий Сторонами.

Соблюдение временных ограничений предоставления решения гарантируется Исполнителем для 80 процентов зарегистрированных инцидентов (без учета критичных инцидентов) в контрольном периоде (месяц/квартал/год, в зависимости от условий конкретного договора). Исполнение критичных инцидентов гарантируется Исполнителем в 100 процентах от зарегистрированных критичных инцидентов. Все инциденты, не решенные в текущем контрольном периоде, (максимум 20 процентов) переносятся на решение в следующий контрольный период. Это условие действительно только в случае полного сотрудничества между Сторонами и при условии оперативного выполнения Заказчиком инструкций Исполнителя.

В случае возникновения ситуации, когда Заказчик не удовлетворен ходом выполнения заявки или предоставленным ему решением, он может обратиться с официальным письмом в адрес Исполнителя, в котором изложить все свои претензии.